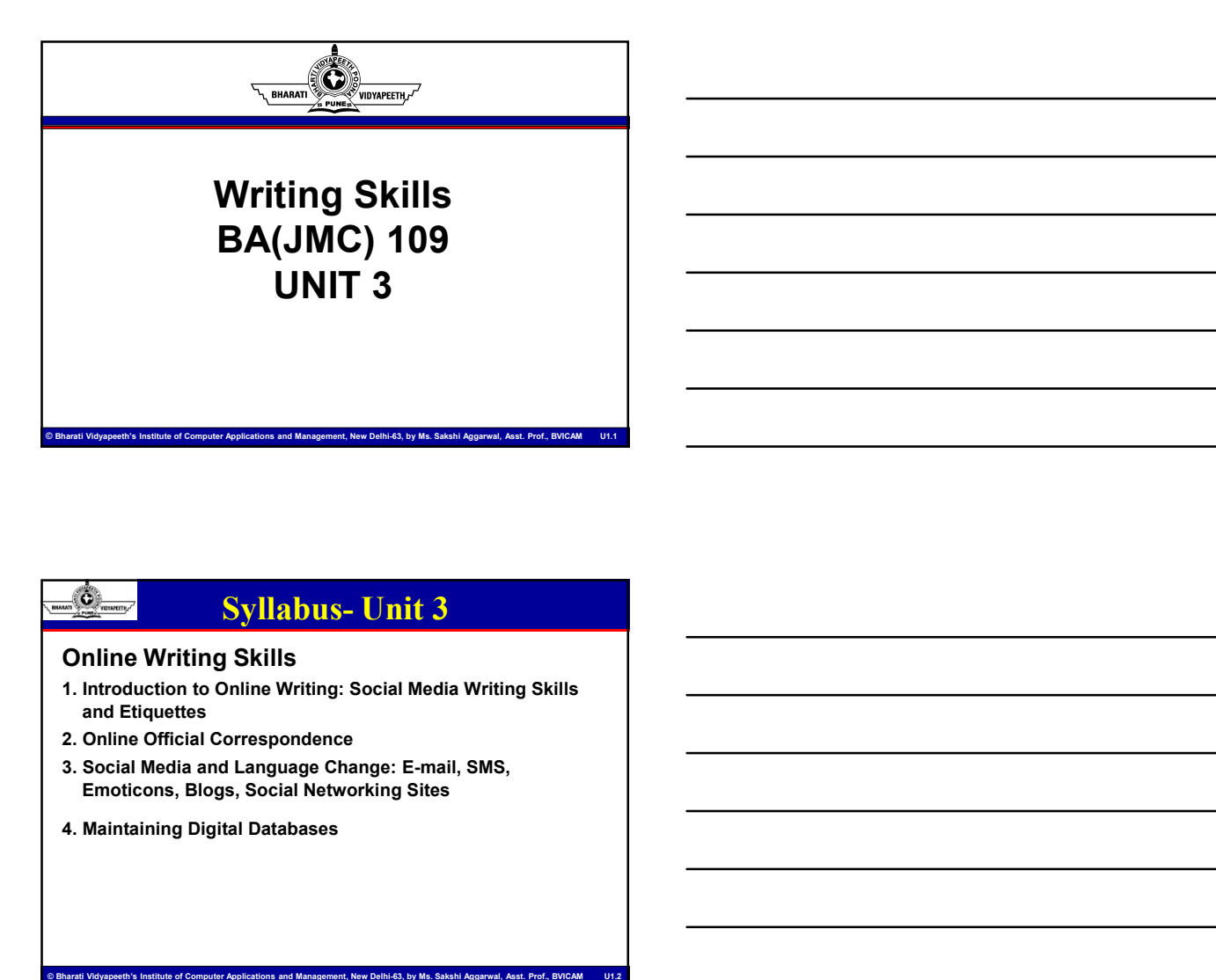

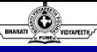

# Online Writing Skills

- and Etiquettes
- 
- Emoticons, Blogs, Social Networking Sites
- 

# Introduction to Online Writing: Social Media Writing Skills and Etiquettes

- Computer is a continue withing: Secial Media<br>
∴Online writing: Useful medium to nurture for PR<br>
writers, basically to nurture relationships directly with<br>
their public through new media<br>
Most comparison and organizations • Online writing: Useful medium to nurture for PR writers, basically to nurture relationships directly with their public through new media • Most companies and original Media Writing Skills<br>
1. Introduction to Online Writing: Social Media Writing Skills<br>
3. Social Media and Language Change: E-mail, SMS,<br>
Emoticons, Blogs, Social Networking Sites<br>
4. Maintaini • More than the Universidence of the method of the method is all shapes than the standard and Language Change: E-mail, SMS,<br>
• More than half of the standard of the standard of the standard of the standard of the standard 1. Maintaining Digital Databases<br>
1. Introduction to Online Writing: Social Media<br>
1. Writing Skills and Eniquetes<br>
1. Online writing: Useful medium to nurture for PR<br>
1. Writer states (with their public through new media<br>
	- websites/social networking sites, and many publish blogs on relevant topics.
	- professionals use online ventures for many types of information, like-
	- comments and discussions posted by readers)

© Bharati Vidyapeeth's Institute of Computer Applications and Management, New Delhi-63, by Ms. Sakshi Aggarwal, Asst. Prof., BVICAM U1.3

# O)

2. Audio and video podcasts

3. Search features to help readers to get to the information they seek

4. Overview and testimonials of successful consumers,

alumni, employees, and others who give info in brochures

- 5. Fact sheets and education materials
- 6. Historical or biographical info related to an organization
- 7. Catalogs and photo gallery of products
- 8. Third party or customer reviews

9. Overview and testimonials of successful consumers,

.<br>Institute of Management, New Delhi-63, by Ms. Sakshi Aggarwal, Asst. Prof., BVI alumni, employees, and others who give 'bragging rights'

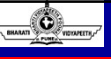

Social Media: An interface that allows individuals to interact with one another, exchanging details about their lives like biographical data, professional information, personal photos and up-to-the-minute thoughts.

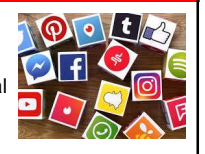

Example 10. Writing for Social Media<br>
Social Media: An interface that allows individuals<br>
to interact with one another, exchanging details<br>
about their lives like biographical data, professional<br>
thoughts.<br>
<br>
Writing for s From the state of social media is an important skill these days.<br>
• A Overview and election materials<br>
• S. Fact sheets and election materials<br>
• C. Catalogs and photo gallery of products<br>
• Thistorical or biographical inf 4. Overview and desirring its is successitul considered.<br>
• Writing a social media consideration in the social media construction of the intervals of successful consumers,<br>
• The Catalogs and ophoto gallery of products<br>
• for 'old' media, except for necessity of condensing a message into as few words as possible in a consistent and engaging manner. 7. Catalogs and photo gallery of products<br>
9. Overview and testimonials of successful consumers,<br>
alumni, employees, and others who give 'bragging rights'<br> **Example was fource to audience, when some property and the social** • Examples and interface that allows individuals<br>
binteract with one another, exchanging details<br>
botto their lives like biographical data, professional<br>
contominon, personal photos and up-to-the-minute<br>
another interac **Column** is uniterative that allows individuals in the platform interact with one another, exchanging details<br>
bout their lives like biographical data, professional  $\blacksquare$ <br>
Columnation, personal photos and up-to-the-minute Accounting in social media copy is similar to witting a social media copy assigns in the demography is similar to writting messages in to a few words as possible in a consistent and engaging manner.<br>
and engaging manner Writing an social media is an important skill these days.<br>
Writing a social media copy is similar to writing messages<br>
for 'old' media, except for necessity of **condensing** a<br>
and engaging manner.<br>
Old media was from sourc

involves sharing of info and interaction.

- like to facilitate conversation, share content/opinion that is newsworthy, helpful, or simply entertaining.
- Computer interaction and painterin is unique but all social media users<br>
Management in the computer of Computer Applications and Management of Computer Applications and Management<br>
As every platform, and unique, what work another. Therefore, instead of writing one message for every platform, study writing styles of different forums and edit copy accordingly. for 'old' media, except for necessity of **condensing a**<br>
message into as few words as possible in a consistent<br>
and engaging manner.<br>
Old media was from source to audience, social media<br>
involves sharring of info and **inte** 
	- know and what they want to know
	- are undermining your audience, but because they are busy.
	- write in active voice to maintain interest.

- 
- Be conversational by using interactive, personal tone.<br>• Use bullets, subheads, brief paragraphs, and other<br>• effective web writing techniques (provide links, use<br>simple, readable text, visual elements-use bullets,<br>itali • Be conversational by using interactive, personal tone.<br>• Use bullets, subheads, brief paragraphs, and other<br>• effective web writing techniques (provide links, use<br>simple, readable text, visual elements-use bullets,<br>talic effective web writing techniques (provide links, use simple, readable text, visual elements-use bullets, italics-not underline, use simple background, update often, proofread, include interactive features like online registration, purchasing and donation tools, etc.) • Be conversational by using interactive, personal tone.<br>• Use bullets, subheads, brief paragraphs, and other<br>• effective web writing techniques (provide links, use<br>• imple, readable text, visual elements-use bullets,<br>• it • Be conversational by using interactive, personal tone.<br>• Use bullets, subheads, brief paragraphs, and other<br>• effective web writing techniques (provide links, use<br>simple, readable text, visual elements-use bullets,<br>that • Society and by using interactive, personal tone.<br>• Use bullets, subheads, brief paragraphs, and other<br>• effective web writing techniques (provide links, use<br>simple, readable text, visual elements-use bullets,<br>tialics-no • Supported with text, audio, visuals as audience expects and considered with a supported with the addite dent wisual elements use that the state that the state builds teat, at the dented with text as a supple background, • Social media is using includency production, and the reflective web withing techniques (provide links, use simple, readable text, visual elements-use builds, titalics-not underline, use simple background, update often, p
- 
- to main website.
- sources supplementing traditional reporting techniques.

- it. (visual taboos are broken, videos by phone are accepted too)
- audience or followers creating a feedback loop.

# Social Media Etiquettes

- Netiquette: Network etiquette or internet etiquette is a set of social conventions that facilitate interaction over internet, ranging from blogs, forums, etc.
- Social Media Etiquettes<br>
Second conventions that fact<br>
internet, ranging from blogs, forums, etc.<br>
internet, ranging from blogs, forums, etc.<br>
1. Profile Picture: Institute of Computer Applications and the property of the 1. Profile Picture: In the Social Media Society of the Social Media your profile pictures<br>
accepted too)<br>
and the multiple Picture: In the Social Media of the Social Media your profile pictures<br> **Example your profile pictu** re-present you. Most of the peoples take this quite nonseriously. Place your picture, represent your true profile. If you do not want to put pictures, leave the media.

2. Friend requests: Should be sent to people you know on a personal level. Use LinkedIn to **the UNAGE** connect on a professional basis and use your

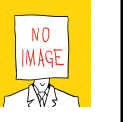

© Bharati Vidyapeeth's Institute of Computer Applications and Management, New Delhi-63, by Ms. Sakshi Aggarwal, Asst. Prof., BVICAM U1.9

© Bharati Vidyapeeth's Institute of Computer Applications and Management, New Delhi-63, by Ms. Sakshi Aggarwal, Asst. Prof., BVICAM U1.7

# O

personal social networks for friends you know on a personal basis.

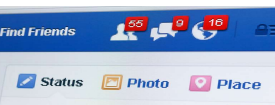

3. Don't over communicate: Be considerate, post and share relevant content. Many Facebook users are becoming savvier, adjusting their friend settings to stop spam. So if you are spammer, chances are the content you're posting isn't being read by anyone.

4. Social sites are a great place to share photos. Mobile apps allow you to upload pictures and tag your friends in an instant. Sometimes those pictures are a great

ter Applications and Management, New Delhi-63, by Ms. Sakshi Aggarwal, Asst. Prof., BVICAM

# íÔ.

representation of you, but aren't the best representation of your friends. Remember when you tag a picture your friends and their network see the picture. There are many Facebook posts asking friends to take down pictures they feel are in bad taste.

5. Wall Post & Private Massage: Have you ever read a post and thought to yourself, why did they post this for everyone to see? Remember that even with strict privacy settings, when your friends comment on, or like your post, their friends' network can see that post and its comments in their news feed.

.<br>Bharati Vidyapeeth's Institute of Computer Applications and Management, New Delhi-63, by Ms. Sakshi Aggarwal, Asst. Prof., BVICAM 6. Don't use vulgar language: Usually, there is a ton of

Computer Computer Applications and Management, New Delhi-63, by Ms. Sakshi Aggarwal U1 4<br>
Comparent Schurch Views Costing the line of Description of Delhi-63, by a property and the Computer Applications and Management, Ne posts during elections. It's one thing to have passion for a cause, side, candidate, etc. but no amount of name-calling or threats will make someone change their mind and/or take your point of view. Crossing the line by berating others for having different views looks bad, and it's alienating.

7. Give credit: We read and share a lot of great articles every day on our SM accounts like Facebook, Twitter, etc. When sharing third-party articles, blog posts, etc., always try to include the name of person who said that or you can also give the link of blog from where you get it.

8. Say Thank you: It sounds simple because it is. Take the time to thank someone who comments on your post, share your content or shares your Facebook photo. You'd be surprised by the responses that a simple "thank you" can get. • Society of the time to the standard with the time to the time to the standard profiles that are pour content or share your Facebook photo. You'd be surprised by the responses that a simple "thank you" can get.<br>
Other soc **Example 2014**<br> **Example 2014**<br> **Example 10 thank someone who comments on your post,**<br>
the time to thank someone who comments on your post,<br>
share your content or shares your Facebook photo. You'd<br>
be surprised by the resp **Example 2014**<br> **Example 2014**<br> **Example 2014**<br> **Example 2014**<br> **Example 2014**<br> **Example 2014**<br> **Example 2014**<br> **Example 2014**<br> **Example 2014**<br> **Conter social media do's and don'ts-**<br> **Conter social media do's and don'ts-Example 19 Conserved Properties Conserved Properties Conserved References by the responses that a simple "thank you"<br>the surprised by the responses that a simple "thank you"<br>can get.<br>Other social media do's and don'ts-<br>• 8. Say Thank you:** It sounds simple because it is. Take<br>
the time to thank someone who comments on your post,<br>
that important of shares your Facebook photo. You'd<br>
be surprised by the responses that a simple "thank you"<br> **8. Say Thank you:** It sounds simple because it is. Take<br>the time to thank someone who comments on your post,<br>share your concil or shares your Facebook photo. You'd<br>come social media do's and don'ts-<br>- Have your social med the time to thank someone who comments on your post;<br>
share your content of shares your Facebook photo. You'd<br>
Denter social media do's and don'ts-<br>
• Have your social media do's and don'ts-<br>
• Have your social media profi

Other social media do's and don'ts-

- 
- 
- 
- build connections as you would in person. Be a friend to be surprised by the responses that a simple "thank you"<br>
can get.<br>
Other social media do's and don'ts-<br>
• Have your social media profiles completed in full<br>
• You are what you write and share<br>
• Give recommendations, send can get.<br>
• Have your social media profiles completed in full<br>
• Don't have Multiple Profiles<br>
• You are what you write and share<br>
• Give recommendations, send reply, ask for feedback,<br>
• Give recommendations as you would Other social media do's and don'ts-<br>• Howe your social media profiles completed in full<br>• Don't have Multiple Profiles<br>• You are what you write and share<br>• Give recommendations, send reply, ask for feedback,<br>build connect • Have your social media profiles completed in full<br>• You are what you write and share<br>• Give recommendations, send reply, ask for feedback,<br>build connections as you would in person. Be a friend to<br>build connections as you • Don't have Multiple Profiles<br>• You are what you write and share<br>• Give recommendations, send reply, ask for feedback,<br>build connections as you would in person. Be a friend to<br>build connections as you would in person. Be • You are what you write and share<br>• Give recommendations, send reply, ask for feedback,<br>build connections as you would in person. Be a friend to<br>the members of social connections as you would in person. Be a friend to<br>the

.<br>Cations and Management, New Delhi-63, by Ms. Sakshi Aggarwal, Asst. Prof., BVICAM

### get one

- 
- unrelated posts
- day would be fine.
- 
- 
- 
- 
- 

.<br>Bharati Vidyapeeth's Institute of Computer Applications and Management, New Delhi-63, by Ms. Sakshi Aggarwal, Asst. Prof., BVIC

- 
- 
- 
- France a direction for sharing and follow that, don't post way toordinated posts<br>
 Revenue a direction for sharing and follow that, don't post way toordinated posts<br>
 Don't levenue from the strained and core and LinkedIn • The mediated posts of the same of the same of the same of the comes a check everything and follow that, don't post way too underled posts of Don't overstance; Twitter-half a dozen, FB and LinkedIn once a check every flwo et one<br>
• Don't be needy to get likes or retweets<br>
• Have a direction for sharing and follow that, don't post way too<br>
• Don't overshare; Twitter-half a dozen, FB and LinkedIn once a<br>
• ALL CAPS SHOWS NO CREATIVITY<br>
• #Don • Don't be needy to get likes or retweets<br>
• Have a direction for sharing and follow that, don't post way too<br>
• Unrid rowsthare: Twitter-half a dozen, FB and LinkedIn once a<br>
• ALL CAPS SHOWS NO CREATIVITY<br>
• All CAPS SHO repair

# Online Official Correspondence

- The news, information, or opinion contributed by a correspondent to a newspaper or periodical and who contributes news or commentary to a publication (such as Internet) newspaper or a radio or television network often fr to a newspaper or periodical and who contributes news or commentary to a publication (such as Internet) newspaper or a radio or television network often from a distant place. **Example 12**<br>
• **Change Convention** Communication or digital correspondence<br>
to a newspaper or periodical and who contributed hews or<br>
commentary to a publication (such as Internet) newspaper or a<br>
radio or television netw **• From text messages of exception**  $\alpha$  be the state of proposition  $\alpha$  and  $\alpha$  are the state of contemptative of the proposals to a newspaper or periodical and who contributes news or commentary to a publication (such **Company: Continue Official Correspondence**<br>
The news, information, or opinion contributed by a correspondent<br>
to a newspaper or periodical and who contributes news or<br>
commentary to a publication (such as Internet) newspa
- parties. Correspondences may come in the form of letters, emails, text messages, voicemails, notes, etc.
- releases, your written business communication represents you constructive, and professional.

eth's Institute of Computer Applications and Management, New Delhi-63, by Ms. Sakshi Aggarwal, Asst. Prof., BVICAM ا

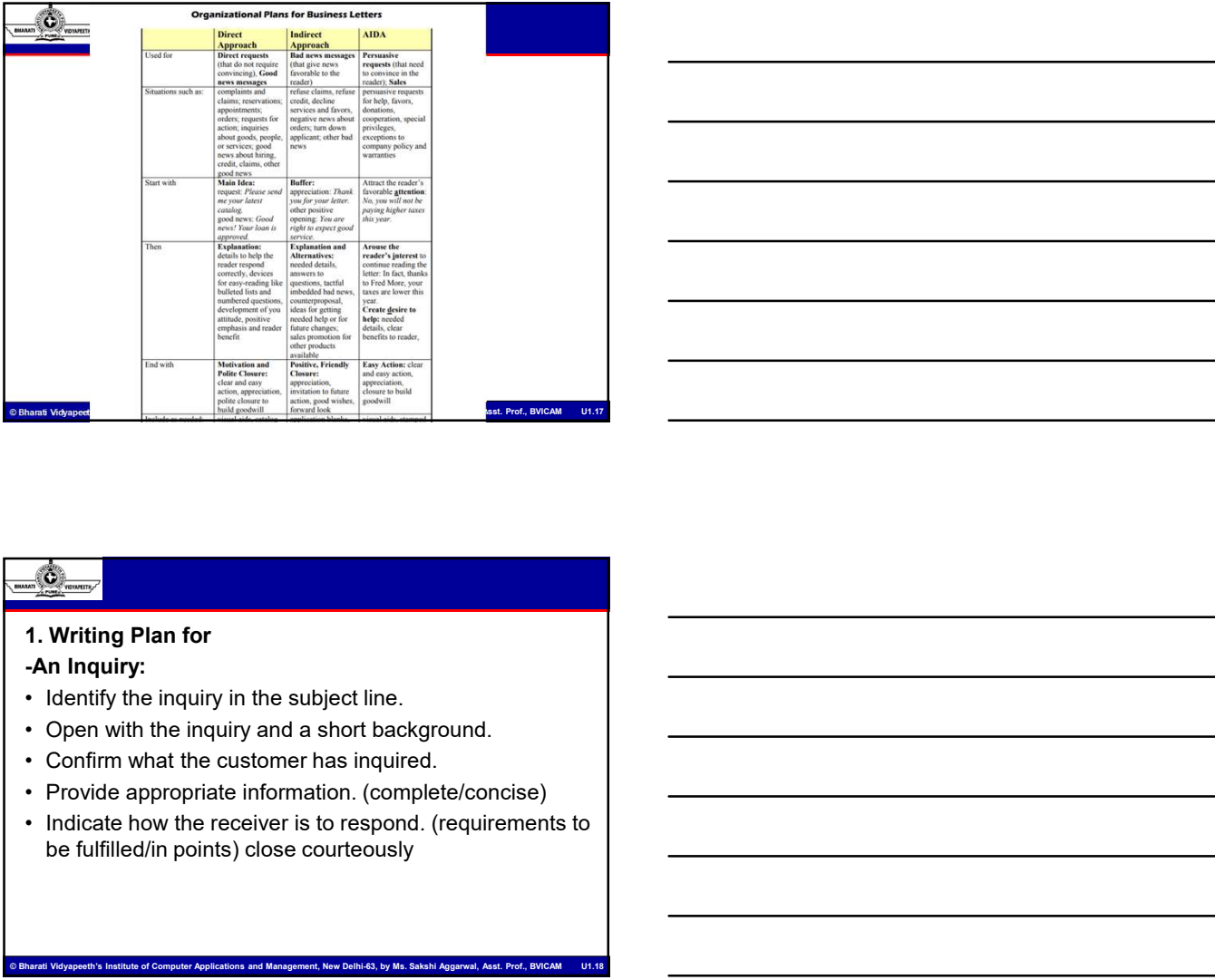

# 1. Writing Plan for

# -An Inquiry:

- 
- 
- 
- 
- be fulfilled/in points) close courteously

.<br>Iputer Applications and Management, New Delhi-63, by Ms. Sakshi Aggarwal, Asst. Prof., BVICAM U

# -A Request:

- 
- 
- 
- **Figures:**<br>
 **Identify the request in the subject line**<br>
 Give a brief reason /background for it<br>
 Provide details<br>
 Ask for a specific response to your request<br>
 Close courteously to maintain goodwill **• Given a**<br>• **Genust:**<br>• Identify the request in the subject line<br>• Give a brief reason /background for it<br>• Provide details<br>• Ask for a specific response to your request<br>• Close courteously to maintain goodwill **• A Request:**<br>
• Identify the request in the subject line<br>
• Give a brief reason /background for it<br>
• Provide details<br>
• Ask for a specific response to your request<br>
• Close courteously to maintain goodwill • A Request:<br>• Identify the request in the subject line<br>• Give a brief reason /background for it<br>• Provide details<br>• Ask for a specific response to your request<br>• Close courteously to maintain goodwill **• Close courtes**<br>• Clearly the request in the subject line<br>• Give a brief reason /background for it<br>• Provide details<br>• Ask for a specific response to your request<br>• Close courteously to maintain goodwill
- 

# -An Acknowledgment:

- 
- Request:<br>• Identify the request in the subject line<br>• Give a brief reason *background* for it<br>• Provide details<br>• Ask for a specific response to your request<br>• Close courteously to maintain goodwill<br>• Close courteously t • Give a brief the request in the subject line<br>• Give a brief reason /background for it<br>• Provide details<br>• Ask for a specific response to your request<br>• Close courteously to maintain goodwill<br>• Close courteously to mainta delay, state in a reasonable manner. • Give a brief reason /background for it<br>• Provide details<br>• Ask for a specific response to your request<br>• Close courteously to maintain goodwill<br>• Start with the acknowledgment:<br>• Start with the acknowledgment.<br>• Start wi • Provide details<br>• Ask for a specific response to your request<br>• Close courteously to maintain goodwill<br>• Close courteously to maintain goodwill<br>• An Acknowledgment:<br>• Start with the acknowledgment. (time/date) if there i • Ask for a specific response to your request<br>• Close courteously to maintain good will.<br>• Start wind standard company applies and the parameters between the first wind wind with the acknowledgment:<br>• Start with the acknow

eth<br>Institute of Management, New Delhi-63, by Ms. Sakshi Aggarwal, Asst. Prof., BVIC

- 
- 
- 

# 2. A letter of Introduction:

### -Product/Service (AIDA-Attention/Interest/Desire/Action)

- 
- Start with the acknowledgment.<br>• Say yes clearly when relevant (time/date) if there is a<br>
delay, state in a reasonable manner.<br>• Provide a tentative date/thme.<br>• Usephy any necessary details/information.<br>• Close courteou • Say yes clearly when relevant (time/date) if there is a<br>• Provide a tentative date/lime.<br>• Supply any necessary details/information.<br>• Close courteously to maintain good will.<br>• Close courteously to maintain good will.<br>• aim to catch the reader's interest. • Provide a tentative date/time.<br>• Supply any necessary details/information.<br>• Close courteously to maintain good will.<br>• Close courteously to maintain good will.<br>• **Product/Service (AIDA-Attention/Interest/Desire/Action)** • Close courteously to maintain good will.<br>• Close courteously to maintain good will.<br>• Close courteously to maintain good will.<br>• The the reader and the reader and the reader and the reader and the reader and the reader a
- to create a desire to read further.

© Bharati Vidyapeeth's Institute of Computer Applications and Management, New Delhi-63, by Ms. Sakshi Aggarwal, Asst. Prof., BVICAM U1.21

what you want the reader to do action.

# 3. Writing Plan for Bad News messages An Order Refusal/ A Credit Refusal/ An Adjustment Refusal/ Refusing An Invitation: **Example 2014**<br> **Example 2014**<br> **Example 2014 A Credit Refusal/ An Adjustment<br>
Refusal/ Refusing An Invitation:**<br>
• (These are reply letters and must have an official letter<br>
• Acknowledge the order in the subject line.<br>
• **Example 12**<br> **Example 12**<br> **Example 12**<br> **An Order Refusal/ A Credit Refusal/ An Adjustment<br>
Refusal/ Refusing An Invitation:<br>
• (These are reply letters and must have an official letter<br>
• mumber/Date)<br>
• Acknowledge the Example 12 Thank and revise the details for the order Refusal An Adjustment**<br> **An Order Refusal/ A Credit Refusal/ An Adjustment**<br> **Refusal/ Refusing An Invitation:**<br>
• (These are reply letters and must have an official l • Company of the policy (if required) of the policy of the policy (if required)  $\mathbf{A} \cap \mathbf{C}$ <br>
A company of the policy (if required) of the company.<br>
• (These are reply letters and must have an official letter<br>
• Nakhow **• Mention the criteria according to the criteria according to the order Refusal/ A Credit Refusal/ An Adjustment<br>Refusal/ Refusing An Invitation:<br>• (These are reply letters and must have an official letter<br>• Acknowledge t • Give reasons for the refusal and the reasons for the refusal.**<br> **A** order Refusal/ A Credit Refusal/ An Adjustment<br> **Refusal? Refusing An Invitation:**<br>
• Chece are reply letters and must have an official letter<br>
• Ackno • Provide authoric solutions/ suggestions/time lines etc.<br>
• Provide and Mericulate and must have an official letter<br>
• Crhee are reply letters and must have an official letter<br>
• Acknowledge the order in the subject line. **3. Writing Plan for Bad News messages<br>
An Order Refusal/ A Credit Refusal/ An Adjustment<br>
Refusal/ Refusing An Invitation:<br>
• (These are reply letters and must have an official letter<br>
• Acknowledge the order in the subje** An Order Refusal/ A Credit Refusal/ An Adjustment<br>
Fefusal/ Refusing An Invitation:<br>
• Thank and revise the order in the subject line.<br>
• Thank and revise the order in the subject line.<br>
• Explain the policy (if required)

- number/Date) • (These are reply letters and must have an official letter<br>• Acknowledge the order in the subject line.<br>• Fxplain the policy (if required) of the company.<br>• Explain the policy (if required) of the company.<br>• Mention the c
- 
- 
- 
- been judged. • Acknowledge the order in the subject line.<br>• Thank and revise the details for the order.<br>• Explain the policy (if required) of the company.<br>• Mention the criteria according to which the order has<br>• Give reasons for the r • Acknowledge the order in the subject line.<br>• Explain the policy (if required) of the company.<br>• Mention the criteria according to which the order has<br>been judged.<br>• Give reasons for the refusal.<br>• Frovide authentic solut • Explain the policy (if required) of the company.<br>• Mention the criteria according to which the order has<br>• Give reasons for the refusal.<br>• Give reasons for the refusal.<br>• Provide authentic solutions/ suggestions/filme li

.<br>Thati Vidyapeeth's Institute of Computer Applications and Management, New Delhi-63, by Ms. Sakshi Aggarwal, Asst. Prof., BVICAM U

- 
- continuing your relationship with the customer/client.
- 
- 4. Deciding when to use E-Mails
- 
- 
- misunderstood

© Bharati Vidyapeeth's Institute of Computer Applications and Management, New Delhi-63, by Ms. Sakshi Aggarwal, Asst. Prof., BVICAM U1.23

- conversation
- 
- 
- Provide authentic solutions/ suggestions/time lines etc.<br>• Close with a courteous expression of interest in<br>continuing your relationship with the customer/client.<br>• A Deciding when to use E-Malis<br>• A Deciding when to use • Provide authentic solutions/ suggestions/firme lines etc.<br>
• Close with a courteous expression of interest in<br>
• Cronducting when to use E-Mails<br>
• Provide any necessary details (contact number etc.)<br>
• Nou id when: Your • Close with a courteous expression of interest in<br>
• Provide any necessary details (contact number etc.)<br>
• Provide when to use **E-Mails**<br>
• You we disc deliver unpleasant news<br>
• You we disc deliver unpleasant news<br>
• Th incontinuing your relationship with the customer/client.<br>
• Provide any necessary details (contact number etc.)<br>
• Avoid when to use E-Malls<br>
• You need to deliver unpleasant news<br>
• There is a chance your written messag with a written message • Avoid when: Your message is extremely important<br>• You need to deliver unpleasant news<br>• There is a chance your written message will be<br>• missunderstood<br>• You meed an immediate response<br>
• You want to negotiate or hold a • You need to deliver unpleasant news<br>• There is a chance your written message will be<br>
• You need an immediate response<br>
• You want to negotiate or hold a give-and-take<br>
• You want to negotiate or hold a give-and-take<br>
•

### Use when:

- 
- maker

.<br>Ite of Computer Applications and Management, New Delhi-63, by Ms. Sakshi Aggarwal, Asst. Prof., BVI

- You want to avoid the expenses of long-distance phone<br>
calls<br>
 You are dealing with a different time zone<br>
 You need to deliver the message to multiple readers<br>
 You need to maintain a record of your conversation<br>
 Y calls and the contract of the contract of the contract of the contract of the contract of the contract of the • You want to avoid the expenses of long-distance phone<br>
• You want to avoid the expenses of long-distance phone<br>
• You are dealing with a different time zone<br>
• You need to maintain a record of your conversation<br>
• You ar • You want to avoid the expenses of long-distance phone<br>• You want to avoid the expenses of long-distance phone<br>• You are dealing with a different time zone<br>• You need to deliver the message to multiple readers<br>• You are o • You want to avoid the expenses of long-distance phone<br>calls<br>• You are dealing with a different time zone<br>• You need to deliver the message to multiple readers<br>• You are on a tight dead line<br>• You are on a tight dead line • You want to avoid the expenses of long-distance phone<br>
calls<br>
• You are dealing with a different time zone<br>
• You need to deliver the message to multiple readers<br>
• You need to maintain a record of your conversation<br>
• Y • You want to avoid the expenses of long-distance phone<br>
• You are dealing with a different time zone<br>
• You need to deliver the message to multiple readers<br>
• You are on a tight dead line<br>
• You are on a tight dead line<br> • You want to avoid the expenses of long-distance phone<br>• You are dealing with a different time zone<br>• You need to deliver the message to multiple readers<br>• You are on a tight dead line<br>• You are on a tight dead line<br>• You Find and the columns of the action take place?<br>• You need to deliver the message to multiple readers<br>• You need to maintain a record of your conversation<br>• You are on a tight dead line<br>• You are on a tight dead line<br>• The
- 
- You need to deliver the message to multiple readers<br>• You need to deliver the message to multiple readers<br>• You are on a tight dead line<br>• You are on a tight dead line<br>• Who is your reader?<br>• Who is your reader?<br>• What i • You need to deliver the message to multiple readers<br>• You need to maintain a record of your conversation<br>• You are on a tight dead line<br>• What is the purpose?<br>• What is the purpose?<br>• When does the action take place?<br>• W
- 

© Bharati Vidyapeeth's Institute of Computer Applications and Management, New Delhi-63, by Ms. Sakshi Aggarwal, Asst. Prof., BVICAM U1.25

# Collecting your thoughts

- 
- 
- 
- 
- 

### Some useful tips:

• You are on a tight dead line<br>
• Collecting your thoughts<br>
• Who is your reader?<br>
• What is the purpose?<br>
• When does the action take place?<br>
• When does the action take place?<br>
• Why should the reader care about it?<br>
• S From the strength of the strength of the strength of the strength of the strength of the strength of the strength of the street of the street of the street of the street of the street of the street of the street of the str From the state of the purpose of the state of the state of the state of the state of the state of the state of the purpose of the state of the purpose of the state of the purpose of the state of the purpose of the state of

Bharati Vidyapeeth's Institute of Computer Applications and Management, New Delhi-63, by Ms. Sakshi

- 
- 

- 
- 
- 
- 

### Controlling your Inbox clutter:

- Following your thoughts<br>
 Who is your reader?<br>
 When does the action take place?<br>
 When does the action take place?<br>
 Why should the reader care about it?<br>
 Why should the reader care about it?<br>
 Some useful tips:<br>
 Follocting your thoughts<br>
• What is your reader?<br>
• What is the purpose?<br>
• When does the action take place?<br>
• Why should the reader care about it?<br>
• Some useful tips:<br>
• Some useful tips:<br>
• Make sure your spellings are Collecting your thoughts<br>
• When does the action take place?<br>
• When does the action take place?<br>
• When does the action take place?<br>
• Make sure your spellings are correct<br>
• Make sure your spellings are correct<br>
• Avoid
- 
- 
- Onlearing pour thoughts<br>• Who is your reader?<br>• When does the action take place?<br>• Why should the reader care about it?<br>• Why should the reader care about it?<br>• Some useful tips:<br>• Make sure your spellings are correct<br>• • When does the action take place?<br>• Where does the action take place?<br>• Owner useful tips:<br>• Owner useful tips:<br>• Make sure your spellings are correct<br>• Avoid contractions<br>• Avoid all caps<br>• Covid contractions<br>• Avoid all • When does the action take place?<br>• Why should the reader care about it?<br>
Some useful tips:<br>
• Some useful tips:<br>
• Make sure your spellings are correct<br>
• Avoid contractions<br>
• Avoid all caps<br>
• Weep it gener neutral<br>
• • Where does the action take place?<br>
• Why should the reader care about it?<br>
• Make sure your spellings are correct<br>
• Avoid contractions<br>
• Avoid all caps<br>
• Avoid all caps<br>
• Avoid all caps<br>
• Notes have no place in use • Why should the reader care about it?<br>
Some useful tips:<br>
• Make sure your spellings are correct<br>
• Avoid contractions<br>
• Avoid all caps<br>
• Colvid all caps<br>
• Use active voice<br>
• Use active voice<br>
• Ceep it gender neutral addresses **Some useful trips:**<br>• Make sure your spellings are correct<br>• Avoid contractions<br>• Avoid all caps<br>• Avoid all caps<br>• Now the wisely to spame with the wiselect to spame with the set of the space of the set of the space of t • Make sure your spellings are correct<br>• Avoid contractions<br>• Avoid all caps<br>• Scan the measurements<br>• Scap it genera resonances for the measurements of the meat of the meat of<br>• Scapit is meat of the meat of the meat of t
- 
- 

.<br>puter Applications and Management, New Delhi-63, by Ms. Sakshi Aggarwal, Asst. Prof., BVICAM

### Social Media and Language Change: E-mail, SMS, Emoticons, Blogs, Social Networking Sites

- 
- Final Media and Language Change: E-mail, SMS,<br>
Finotions, Blogs, Social Networking Sites<br>
 In the 1950s, people only had a few options for<br>
 Communicating with each other over long distances: a<br>
 But then computers, the Social Media and Language Change: E-mail, SMS,<br>
Social Media and Language Change: E-mail, SMS,<br>
Emotions, Blogs, Social Networking Sites<br>
In the 1950s, people only had a few options for<br>
telephone call, a telegram, or a ma BA(JMC)-109,<br>
Social Media and Language Change: E-mail, SMS.<br>
Emotions, Blogs, Social Networking Sites<br>
In the 1950s, people only had a few options for<br>
communicating with each other over long distances: a<br>
But then comput Figure 108. Social Media and Language Change: Email, SMS,<br>
Emotions, Blogs, Secial Networking Sites<br>
• In the 1950s, people only had a few options for<br>
compunicating with each other over long distances: a<br>
telephone call, BA(JMC)-109, Writing Skills<br>
Special Media and Language Change: E-mail, SMS,<br>
Emotions, Blogs, Boeil Detworking Sites<br>
the 1950s, people only had a few options for<br>
International, at leepened. Only had a few options for<br>
B Social Media and Janguage Change: E-mail, SMS,<br>
Social Media and Janguage Change: E-mail, SMS,<br>
In the 1950s, people only had a few options for<br>
communicating with each other over long distances: a<br>
Eleiphone call, a teleg Social Media and Language Change: E-mail, SMS,<br>
Emotions, Blogs, Social Networking Sites<br>
In the 1950s, people only had a few options for<br>
communicating with each other over long distances: a<br>
Etelephone call, a telegram,  $\overbrace{182...}$ <br>
• Thanks to all those options, Blogs, Social Networking Sites.<br>
• In the 1950s, people only had a few options for<br>
telephone call, a telegram, or a mailed letter.<br>
• But then computers, the internet, and mobi Special Media and Language Change: E-mail: SMS,<br>
Special Media and Language Change: E-mail: SMS,<br>
In the 1950s, people only had a few options for<br>
telephone call, a leigeran, or a mailed letter.<br>
Eut then computers, the in Social Media and Language Change: E-mail, SMS,<br>
Emotions, Blogs, Social Networking Sites<br>
In the 1950s, people only had a few options for<br>
communicating with each other over long distances: a<br>
Eleiephone call, a telegram, **Example 1** System Vietnianan's tampure change transmits with<br>  $\frac{dS_0}{dt}$  we choose the messages are detected by the choose for the choose for the choose the choose of the choose are the choose are the method in the choo **Franchine, Blues, Secial Networking Sites**<br>
In the 1950s, people only had a few options for<br>
communicating with each other over tong dislances: a<br>
Bett phone call, a telegram, or a mainled letter.<br>
Bay their computers, th in the 1950s, people only had a few options for<br>
communicating with each other over long distinces: a<br>
lealibhone can place and mones push notifications:<br>
Biappened. Rowadays, we can send an email, with a<br>
short text messa in the 1900s, people only had a leve opions for the social media feedbook and the distinguistic explicit the computers, the internet, and mobile phones But then computers, the cinemet, and mobile phones about the the massa elephone call, a lelegram, or a mailed letter.<br>
• But then computers, the internet, and mobile phones<br>
happened. Nowadays, we can send an email, with a<br>
short text message, post on social media, or use any<br>
one of many pop
- 

.<br>peeth's Institute of Computer Applications and Management, New Delhi-63, by Ms. Sakshi Aggarwal, Asst. Prof., BVICAM

- hepthod. The term was the method of the method of the method of the method of the method of the communication medium that best for our message's<br>
and the communication medium that is best for our message's<br>
and there are • Matever we choose, our messages arrive nearly<br>
• instantaneously at their destination: popping up in email<br>
inboxes, triggering push notifications on phones, or<br>
• The best part? Everything's asynchronous, so we don't<br>
• instanteneusly at their destination: poping up in email<br>
inboxes, triggering push notifications on phones, or<br>
The bast part? Everything's asynchronous, so we don't<br>
are that in the case of the case of the case of the case
- actually need to drop everything and reply immediately. We can, if we want, but we can also take our time. • The best part? Everything's asynchronous, so we don't<br>
actually need to drop everything and reply immediately.<br>
• We can, if we want, but we can also take our time.<br>
• Let's explore email, SMS, and social media in more<br>
- depth, and consider the differences in how they enable communication and information dissemination. We can, if we want, but we can also take our time.<br>
Let's explore email, SMS, and social media in more<br>
depth, and consider the differences in how they enable<br>
communication and information dissemination.<br>
<br> **E-Mail**<br>
• A

eeth's Institute of Computer Applications and Management, New Delhi-63, by Ms. Sakshi Aggarwal, Asst. Prof., BVICAM

### E-Mail

- 
- communicate with other Internet users around the world.
- Computer Applications and intervention way to communicate with other internet texts are sound the world.<br>
Computer Applications and informal purposes, e.g. E-mail to locate her, boss, business contact, government<br>
aggrep, mail to teacher, boss, business contact, government agency, or other recipients that requires formality
	- few simple guidelines.
	- expectations for style, tone, and formatting.

• Finally, proofread and review the content of your email<br>before sending it.<br>Components of an e-mail<br>• To, CC, BCC<br>• Attachments<br>• Subiect line before sending it. • Finally, proofread and review the content of your email<br>• Finally, proofread and review the content of your email<br>• Fo, CC, BCC<br>• Attachments<br>• Subject line<br>• Greeting<br>• Sign off • Finally, proofread and review the content of your email<br>
• Finally, proofread and review the content of your email<br>
• Components of an e-mail<br>
• To, CC, BCC<br>
• Attachments<br>
• Subject line<br>
• Greeting<br>
• Body<br>
• Sign-off • Finally, proofread and review the content of your email<br>
before sending it.<br>
Components of an e-mail<br>
Components of an e-mail<br>
• To, CC, BCC<br>
• Attachments<br>
• Subject line<br>
• Greeting<br>
• Body<br>
• Sign-off • Finally, proofread and review the content of your email<br>before sending it.<br>Components of an e-mail<br>• To, CC, BCC<br>• Attachments<br>• Greeting<br>• Greeting<br>• Greeting<br>• Greeting<br>• Sign-off<br>• Sign-off • Finally, proofread and review the content of your email<br>before sending it.<br>Components of an e-mail<br>• To, CC, BCC<br>• Attachments<br>• Greeting<br>• Body<br>• Sign-off • Finally, proofread and review the content of your email<br>
before sending it.<br>
Components of an e-mail<br>
• To, CC, BCC<br>
• Attachments<br>
• Subject line<br>
• Greeting<br>
• Sign-off<br>
• Sign-off<br>
• Sign-off<br>
• Sign-off

Components of an e-mail

- 
- 
- 
- 
- 
- 

1. Use a professional email address: Ideally, your email<br>
1. Use a professional email address: Ideally, your email<br>
1. Use a professional email address: Ideally, your email<br>
1. Use a professional email address: Ideally, yo address should be a variation of your real name, not a username or nickname. Use periods, hyphens, or underscores to secure an e-mail address that is only your name, without extra number or letters if possible. in the subject of the subject to the subject to the subject of the subject of the subject of the subject of the subject of the subject of the subject of the subject of the subject of the subject of the subject of the subje

© Bharati Vidyapeeth's Institute of Computer Applications and Management, New Delhi-63, by Ms. Sakshi Aggarwal, Asst. Prof., BVICAM U1.31

2. Stick to a professional font: Most email services now allow you the option to write using a variety of fonts and text styles. For a formal email, however, keep things conservative, with fonts like Times New Roman and Arial. Avoid decorative fonts like Comic Sans or Old English.

.<br>Bharati Vidyapeeth's Institute of Computer Applications and Management, New Delhi-63, by Ms. Sakshi Aggarwal, Asst. Prof., BVICAM 3. Use a short and accurate subject line: Use keywords

about, in just a few words. This helps make sure that readers don't overlook your email because the subject line is missing, is too vague, or suggests the email is unimportant.

Computer Control over the Sharati Vidyapeeth's Institute of Computer Applications and Management, New Delhi-63, by Ms. Sakshi Aggarwal ©<br>
Characti Vidyapeeth's Institute of Computer Applications and Management Computer Ap 4. Use a proper salutation: Always open a formal email with a salutation. Addressing the recipient by name (if known) is preferred. Include the person's title (Mr., Mrs., Ms., Dr., etc.) with their last name, followed by a comma or a colon. You can precede the salutation with "Dear..." if you like.

5. Introduce yourself in the first paragraph (if necessary): If you are writing to someone you don't have

.<br>Ins and Management, New Delhi-63, by Ms. Sakshi Aggarwal, Asst. Prof., BV

# O)

An existing relationship with, such as a new customer, hiring manager, or government official, tell them who you are and why you are writing. Do this in the first sentence or two of your email.

6. Prioritize the most important information. Once you've introduced yourself and the general reason you're writing, you can follow up with the body of your email. Put the most important content near the top. This respects your recipient's time and makes the purpose of your email clear.

ter Applications and Management, New Delhi-63, by Ms. Sakshi Aggarwal, Asst. Prof., BVICAM 7. Get to the point. For a formal email, it's ok to be direct, as long as you're polite. Beating around the bush will only

# Ő.

lose your reader and make it harder to figure out what you want or need from them.

8. Keep it brief. There's no set length for how long an email should be. However, it's a good idea to keep an email to about one (laptop or desktop size) screen length.

9. Use formal language. Since formal emails are written for professional contexts, you'll want to give a good impression. Use complete sentences and polite phrasing.

10. Use a proper form of closing. As with salutations, there are a variety of closings that are acceptable in formal emails. Make sure to follow up with your full name and job title or other signature (if you have one).

Computer and the computer Applications and Management, New Delhi-63, by Ms. Sakshi Aggarwal (Computer Applications of Computer Applications and Management, New Delhi-63, by Ms. Sakshi Aggarwal U1 12<br> 11. Include any necessary attachments. If you need to include any attachments, make sure to mention them in the body of the email to let the recipient know that they are included. Be courteous by trying to keep the number of attachments and their file size down, and by using common or widely compatible file types

12. Proofread your message for content, spelling, and grammar. Don't just rely on your email service's spelling or grammar checker. Reading your email aloud or asking someone to proofread it is a great way to catch any typos, mistakes, or unclear phrases.

ent, New Delhi-63, by Ms. Sakshi Aggarwal, Asst. Prof., BVICAM Unit

13. Make sure that the email does not contain any sensitive information. Always keep in mind that email is not a secure communication system. Remember that email servers can be hacked, or that your recipient might intentionally or unintentionally share information that you didn't want to be divulged. 13. Make sure that the email does not contain any<br>
service in mind that email is<br>
not a secure communication system. Remember that<br>
email servers can be hacked, or that your recipient might<br>
intentionally or unintentionall

© Bharati Vidyapeeth's Institute of Computer Applications and Management, New Delhi-63, by Ms. Sakshi Aggarwal, Asst. Prof., BVICAM U1.37

# SMS **SMS**

- "text messaging," is a service for sending or receiving short messages of up to 160 characters via your subscriber service. From secure communication system. Remember that<br>
email servers can be hacked, or that your recipient might<br>
intentionally or unintentionally share information that you<br>
didn't want to be divulged.<br>
<br> **EXIS SMS**<br>
SMS<br>
SMS<br> For the main of the communication of the main of the main of the main of the main of the main of the main of the main of the main of the main of the main of the main of the main of the main of the main of the main of the m FIRENT INTERT IS a service), commonly referred to as<br>
Thus MIS<br>
The strategrap is its a service for sending or receiving<br>
subscriber service.<br>
SIMS was originally created for phones that use GSM<br>
(Global System for Mobile)
- (Global System for Mobile) communication, but now all the major cell phone systems support it.
- on the go with a service known as Short Messaging Service. SMS messages, which are more commonly known as text messages, allow you to send an

© Bharati Vidyapeeth's Institute of Computer Applications and Management, New Delhi-63, by Ms. Sakshi Aggarwal, Asst. Prof., BVICAM U1.38

electronic communication to another SMS-enabled device.

Computer Communication to another SMS-enabled device.<br>
Chine protone you are sending the text message institute of Computer Applications and Management, New Delhi-63, by Ms. Sakshi Aggarwal U1 13<br>
⇒<br>
⇒<br>
⇒<br>
⇒<br>
⇒<br>
⊙ Bharati of range or turned off, the service provider will store the text message until it can be delivered.

# O)

Writing a business text message<br>
For a few years now, businesses have used SMS<br>
computer Computer Applications and it's now more<br>
computer Computer Computer Applications are exampled as a problem. If you want to avoid<br>
ann For a few years now, businesses have used SMS messaging to reach their customers and it's now more common to text your boss, team members, prospects and colleagues. But there's a problem. If you want to avoid annoying your contacts or causing offence, it's important to learn the rules of business texting etiquette.

1. Use abbreviations. When you send a single SMS, you only have 160 characters to convey your message. That's probably the reason that most people use abbreviations.

2. Avoid emoticons. The second rule of business texting

# Ő.

etiquette is to avoid emoticons, which are very, very casual. Sure, they can help to soften the tone of a text message, but they're not businesslike and people won't take you seriously if you use them. Unless you're working with a group of people who are all in their teens, stick to plain old words.

3. Watch your tone. The trouble with typed messages is that it's hard to convey tone. It's even harder with business texting, where it's easy to sound curt. Take some time to craft your message so you say what you need to say without offending the recipient.

4. Check your language. When composing text

.<br>Brati Vidyapeeth's Institute of Computer Applications and Management, New Delhi-63, by Ms. Sakshi Aggarwal, Asst. Prof., BVIC

punctuation. Misspelled words and poor punctuation create a bad impression.

Computer of Computer Applications and Management, New Delhi-63, by Ms. Sakshi Aggarwal (Characti Vidyapeeth's Institute of Computer Applications and Management, New Delhi-63, by Ms. Sakshi Aggarwal U1 14 messages for business, watch your spelling, grammar and<br>
punctuation. Misspelled words and poor punctuation<br>
5. Check the recipient. Those autocorrect functions on<br>
your phone are great, but can lead to confusion if contac 5. Check the recipient. Those autocorrect functions on your phone are great, but can lead to confusion if contacts have similar names. Check that your message is going to the right person or people before you send it. That way you won't waste your time or accidentally send inside information to the wrong person.

6. Sign your messages. In a business texting situation, you can't be sure that the recipient has your contact details. If they don't know who you are, they might ignore

# O)

the message. So add your name or initials at the end of the message to make it clear who the sender is.

7. Get permission. Only 4% of business professionals prefer text over other forms of communication, so make sure it's OK to send business texts to your contacts. Just ask for permission and send only to those who are happy to use texts for business communication.

8. Send the right messages. As much as we love texting, it's not always the right way to convey information. For business especially, use the most appropriate method of communication. If a particular issue requires an email, then send an email, which will give you a permanent

.<br>peeth's Institute of Computer Applications and Management, New Delhi-63, by Ms. Sakshi Aggarwal, Asst. Prof., BVICAM

# Ő.

record of your interaction. And if it's better to make a phone call, then make the call.

9. Text at the right time. A work related email when you were in the middle of enjoying your evening or weekend throws you off balance. Hence, it's important to keep business texting to office hours. That won't help your business relationship.

10. Send a text message only once. When you've sent a text, don't keep resending it if the person doesn't respond immediately. It just means that that person hasn't checked their phone. That will happen, and it's another reason to

Institute of Computer Applications and Management, New Delhi-63, by Ms. Sakshi Aggarwal, Asst. Prof., BVIC.

### avoid changing meeting times by text.

Computer Computer Applications and Management, New Delhi-63, by Ms. Sakshi Aggarwal Computer Applications are computer Applications and Amagement, New Delhi-63, by Ms. Sakshi Aggarwal U1 15<br>
Computer Application of Comput 11. Don't text during meetings. Don't text when you're supposed to be paying attention to what's going on in the room. Hunching over your phone to send a surreptitious text message is just plain rude. You would be offended if people did it while you were presenting, so don't do it to anyone else. business relationship.<br>
business relationship.<br>
10. Send at lext, message only once. When you've sent a<br>
tract, don't keep resemding it if the person check therefore has it checked<br>
their phone. That will happen, and it's

12. Develop emergency measures. Sometimes you case, let people know if there's an emergency which requires you to check your phone during a business

eth's Institute of Computer Applications and Management, New Delhi-63, by Ms. Sakshi Aggarwal, Asst. Prof., B

O

occasion. Advance warning usually soothes out any ruffled feathers and stops people being surprised by the loud vibration of your phone.

Emoticons e e e e Emoticons are punctuation marks, letters, numbers, and facial expressions used to create pictorial icons that generally

New Delhi-63, by Ms. Sakshi Aggarwal, Asst. Prof., BVI

display an emotion or sentiment, that are used in several different types of online communication.

For the main function of an emotion of an emotion of an emotion of an emotion of an emotion of an emotion of an emotion of a emotion of an emotion of an emotion of an emotion of an emotion is to help conveyed in the select some sense of emotion that may or may not be conveyed in the selection of the words entered into the communication. **EXECUTE:**<br>
• Helps the wave a convertion of the writer of the attention of the attitude of the attitude of the convey of the attitude of the attitude of the sense of the attitude of the attitude of the attitude of the att

ent, New Delhi-63, by Ms. Sakshi Aggarwal, Asst. Prof., BVICAN or emotion that he or she wishes to present with the text of the message.

**Emoticons are punctuation marks, letters, examplements, and facial expressions used<br>
experiment and facial expressions used<br>
spape are emotion of sentiment, that are used in<br>
spape are often referred to as the property of** design, various emoticons can be used to convey such diverse feelings as happiness, joy, perplexity, anger, hurt, skepticism, and sadness.

# How Are Emoticons Used?

O Bharati Vidyapeeth's Institute of Computer Applications and Management, New Delhi-63, by Ms. Sakshi Aggarwal U1 16<br>
Superior Computer Applications and Saksaring the Computer Applications and Management, New Delhi-63, by • Strait procedure of an emotion of sentiment, that are used in<br>
the main function of sentiment, that are used in<br>
The main function of an emotion is to help convey<br>
some sense of emotion that may or may not be<br>
conveyed i communication allows use of emoticons. Many people use them within-the text of emails, assuming the configuration of the email templates allows the insertion

of the characters. The emoticon can be repeated several times for emphasis, or spaced throughout the text of the email, if the sender wishes.

- **Figures**<br> **Example 18 Alternation**<br>
of the characters. The emoticon can be repeated several<br>
times for emphasis, or spaced throughout the text of the<br>
email, if the sender wishes.<br>
 Message boards are another common spot emoticons. As with emails, the emoticon allows the individual posting a message on the message board to more accurately convey the emotions behind the wordstyped into the message. This can be especially important, when the topic under discussion is somewhat controversial, and different posters are sharing a wide range of opinions. **Examples and constrant message constrant message boards** are another component the text of the message boards are another common spot to find emoticions. As with emails, the emoticon allows the improference accurately con
- © Bharati Vidyapeeth's Institute of Computer Applications and Management, New Delhi-63, by Ms. Sakshi Aggarwal, Asst. Prof., BVICAM U1.49

of online communications where the emoticon can be very useful. In the one on one world of instant messaging, the use of an emoticon can be quick shorthand to convey a sentiment. For eg., instead of typing "I love you" in a text message, you can use the emoticon that features a beating heart as part of the image. When preparing to end the instant messaging conversation, the user may choose to use an emoticon that denotes a hugging movement, or a goodbye. • Keystrokes can be interested to create basic emotions in the theorem and different posters are sharing a wide<br>controversial, and different posters are sharing a wide<br>transmitted in the strokes can be used to consider exa

### How Can I Make Emoticons?

et<br>Iti Vidyapeeth's Institute of Computer Applications and Management, New Delhi-63, by Ms. Sakshi Aggarwal, Asst. Prof., BVICAM some instances. This is particularly true with drafting

emails. The process usually involves using two or more keystrokes that "tell" the system what type of emoticon to create. It is relatively easy to memorize the basic keystrokes for the most often used emoticons, and key them into the text using this method.

Computer Strain Institute of Computer Applications and Management, New Delhi-63, by Ms. Sakshi Aggarwal U1 17<br>
Characti Vidyapeeth's Institute of Computer Applications and Rev<br>
New York Computer Applications and Management exame was the end to the end to the end the massage, by a can end the datures a<br>tendinent. For eg., instead of typing "I love you" in a text<br>beating heart as part of the image. When preparing to end<br>the instant messaging c concerned with trying to use keystrokes to create various emoticons. For example, in a message board environment, there is often a tray of available emotions. It simply uses the mouse to choose an emoticon on the tray, and it will appear in the message. The same approach often works with instant messaging as well.

Most instant messaging services include a limited<br>selection of emotions, but also allow end users to<br>purchase wide relections and Management, Asster and Management, New Delhi-63, by Ms. Sakshi Aggarwal, Asst. Part, BVCAM U selection of emoticons, but also allow end users to purchase wider selections that help to convey a wider range of emotions. From the metric of environmental and a third divergence of environmental and a the metric of environmental and a the metric of environmental and a the metric of environmental and a the metric of the metric of the metric of • Personal text and e-mails-emoji use is ok<br>
and warm the main of emotions, but also allow end users to<br>
purchase wider selections that help to convey a wider<br>
Trange of emotions.<br>
This true that a picture is worth a throu

### Where to use and where not to use emoticons?

- frequent use of emoticons can be frowned upon in formal business environment.
- 
- on type of business
- For the state of environment of the state of environment of environment and the state of environment of the state of environment of the state of environment of the state of environment of the state of environment of the st • Convertision of the convertision of the control of the control of the control of the control of the control of the control of the current state of emotions can be frowned upon in formal business environment.<br>
• It is tru lead (is ill-advised, but sometimes necessary to maintain relations) **Example 12**<br> **Example 12**<br>
Where to use and where not to use emoticons?<br>
If is true that a picture is worth a thousand words, but<br>
If equent use of emoticons can be frowned upon in<br>
formal business environment.<br>
• Constra emotion-avoid emotion-avoid emotion-avoid emotion-avoid emotion-avoid emotion-avoid emotion-avoid emotion-avoid emotion-avoid emotion-avoid emotion-avoid emotion-avoid emotion-avoid emotion-avoid emotion-avoid emotion-avoi
- easy going, esp with new employees, informal email

© Bharati Vidyapeeth's Institute of Computer Applications and Management, New Delhi-63, by Ms. Sakshi Aggarwal, Asst. Prof., BVICAM U1.53

# Blogs

- website or online news journal.
- Computer Computer Section and Section of Computer Applications and Management, New Delhi-63, by Ms. Sakshi Aggarwal U1 18<br>
Character Schalar Section and Section and Section and Management and Section and Section and Sectio Filis true that a picture is worth a thousand words, but<br>
frequent use of enroticons can be frowned upon in<br>
frequent use of enroticons can be frowned upon in<br>
Coustence-facing business communications-it depends<br>
con type frequent use of emoticons can be frowned upon in<br>
• Personal text and e-mails-emotic use is ok<br>
• Customer-facing business communications-it depends<br>
on type of business<br>
• Customer-facing business communications-it depend and is read less often by teens and young adults who prefer social media sites instead. • Customer-facing business communications-it depends<br>
• conversations with known, regular clients-follow their<br>
• Conversations with known, regular clients-follow their<br>
• Internal office communications-when want to sound<br> • Conversations with known, regular clients-follow their<br>
lead (is ill-advised, but sometimes necessary to<br>
• Internal office communications-when want to sound<br>
easy going, esp with new employees, informal email<br>
• Caution
	- have most recent entries first.
	- the reporter and readers, especially when established for the coverage of breaking news.

- allowing readers not only to interact with the facts or opinion being presented, but also with each other.
- Articles can invite and display reader comments<br>allowing readers not only to interact with the facts or<br>opinion being presented, but also with each other.<br>• Categories can be designed by the bloggers and by<br>publishing da • Articles can invite and display reader comments<br>
allowing readers not only to interact with the facts or<br>
opinion being presented, but also with each other.<br>
• Categories can be designed by the bloggers and by<br>
publishin publishing date. A blog page contains information that does not change, like 'About us', 'About me', etc. audio or video posts, photo gallery or editorial policy.
- Articles can invite and display reader comments<br>
allowing readers not only to interact with the facts or<br>
opinion being presented, but also with each other.<br>
 Categories can be designed by the blogers and by<br>
ublishing column writing because of the opportunity for interaction with readers as you are writing to not anonymous readers, but those who may become regular readers.

© Bharati Vidyapeeth's Institute of Computer Applications and Management, New Delhi-63, by Ms. Sakshi Aggarwal, Asst. Prof., BVICAM U1.55

- Articles can invite and display reader comments<br>
allowing readers not only to interact with the facts or<br>
colargories can be designed by the bloggers and by<br>
publishing date. A blog page contains information that<br>
does n personality in writing-casual, chatty, formal, authoritative, however you are comfortable. Otherwise, your blog will be dry, stilted, and uninteresting. Figures are designed by the bloggers and by pointing details in the contains information that<br>
does not change, like 'About us', 'About me', etc. audio<br>
or video posts, photo gallery or editorial policy.<br>
This different example the A blog page contains information that<br>
does not change, like 'A blog page contains information that<br>
does not change, like 'A blog page contains information that<br>
or video posts, photo gallerly or editorial pol • It is different from traditional journalistic reporting or<br>
with readers as you are writing to not anonymous<br>
wanth what economication and become regular readers.<br>
want when the tomological properties when the same want Followin writing because of the opportunity for interaction<br>
which meaders as you are writing to not anonymous<br>
The means were writing to not anonymous<br>
Therefore, determine your audience and then show your<br>
personality in • Therefore, determine your audience and then show your<br>
personality in writing-casual, chatty, formal,<br>
authoridative, however you are comfortable. Otherwise,<br>
your blog will be dry, stilled, and uninteresting.<br>
• Tip-Wri • Therefore, determine your audience and then show your<br>
• presonality in writing-casual, chatty, formal,<br>
• Tip-Wirte converse you are comfortable. Otherwise,<br>
• Tip-Wirte conversationally and read your posts out loud,<br>
• personality in writing-casual, chatty, formal,<br>
authoritative, however you are comfortable. Otherwise,<br>
your blog will be dry, stilted, and uninteresting.<br>
Tip-Write conversationally and read your posts out loud,<br>
then rew
- then rewrite and reshape until the copy sounds like you.
- busy who don't have time for a heavy, ponderous piece.

Institute of Computer Applications and Management, New Delhi-63, by Ms. Sakshi Aggarv

# Tips to write a blog:

- 
- 

- 
- attention an draw them towards reading your post
- 
- Computer a calchy headline<br>
 Wire an cintoductory paragraph that will attact reader's<br>
 Helps follow livended by yandid sig to<br>
 Helps follow livended by a case and the missage to grab<br>
 Choose an appealing, relevant authoritative, however you are comfortable. Otherwise,<br>
your log will be dry, stitled, and uninteresting.<br>
• Tip-Wirte conversationaly and read your posts out loud,<br>
then rewrite and reshape until the copy sounds like you. networks use visuals as a part of the message to grab attention and gain readership From the mitting concise, brief because readers are<br>
• Keep the writing concise, brief because readers are<br>
• Outline the post before you start writing<br>
• Outline the post before you start writing<br>
• Civic an introductory busy who don't have time for a heavy, ponderous piece.<br>
• Have a clear idea of what you want to say<br>
• Outline the post before you start writing<br>
• Outline the post before you start writing<br>
• Write an introductory paragra
	- with subheads
	- are able to effectively whatever you want to say

- presentation
- figures from trustworthy sources.
- Proofread, look for consistency in voice, style, and<br>
presentation<br>
 Write about what you know, present with facts and<br>
figures from trustworthy sources.<br>
 Don't stuff with too much info otherwise it will become<br>
reade • Proofread, look for consistency in voice, style, and<br>
• Proofread, look for consistency in voice, style, and<br>
• Write about what you know, present with facts and<br>
• figures from trustworthy sources.<br>
• reader-unfriendly, • Proofread, look for consistency in voice, style, and<br>
presentation<br>
• Write about what you know, present with facts and<br>
figures from trustworthy sources.<br>
• Don't stuff with too much info otherwise it will become<br>
reade reader-unfriendly, provide links for verification • Proofread, look for consistency in voice, style, and<br>
• Proofread, look for consistency in voice, style, and<br>
• figures from trustworthy sources.<br>
• Don't stuff with too much info otherwise it will become<br>
• reader-unfri
- 

# Social Networking Sites

• Proofread, look for consistency in voice, style, and<br>
resentation<br>
• Write about what you know, present with facts and<br>
• Oon't stuff with too much info otherwise it will become<br>
• Con't stuff with too much info otherwis platform that people use to build social networks or social relationships with other people who share similar personal

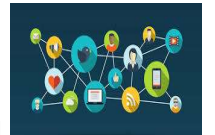

© Bharati Vidyapeeth's Institute of Computer Applications and Management, New Delhi-63, by Ms. Sakshi Aggarwal, Asst. Prof., BVICAM U1.59

© Bharati Vidyapeeth's Institute of Computer Applications and Management, New Delhi-63, by Ms. Sakshi Aggarwal, Asst. Prof., BVICAM U1.58

or career content, interests, activities, background, or real life connections.

• Don't stuff with too much info otherwise it will become<br>
• rader-unfriendly, provide links for verification<br>
• Try to be objective, present accurate and complete info<br>
• Social networking site is an online<br>
platform that i.e. a list of people with whom they share a connection and then allow the people on the list to confirm or deny the connection. • A social networking sites<br>• A social networking site is an online<br>platform that people use to build social<br>networks or social relationships with<br>other people who share similar personal<br>or cracer connections.<br>• Social ne

- search the networks of connections to make more connections.
- networking website or social website
- Computer Connections are established, the new user can<br>
search the new viser can<br>
connections.<br>
Come social everyday is it is also known as a social<br>
netWorking website of Schief and New Delhi-63, by Ms. Sakshi Aggarwal<br> • A social networking site is also known as a social<br>• A social networks or social relationships with<br>ther people who share similar personal<br>• Corrections.<br>• Social networking sites usually have a new user input,<br>and then Fremovins or social networking sites used up that the social networking sites used by have a new user input,<br>  $\therefore$  Social networking sites usually have a new user input,<br>  $\therefore$  e. a list of people with whom they share a c for establishing professional connections, while sites like Facebook straddle the line between private and professional connections

estations Institute of Computer .<br>Institute of Management, New Delhi-63, by Ms. Sakshi Agg

# **Twitter**

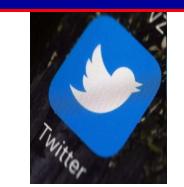

Fuitter<br>
• A form of micro-blogging, allows<br>
writing brief text updates to send to<br>
friends/interested parties<br>
• Messages range up to 280 chars per post,<br>
• Coconju uno inter briefly<br>
• Coconju uno interesting the content writing brief text updates to send to friends/interested parties For the contract of the contract of the control of the control of the control of the control of the control of the charges range up to 280 chars per post, forcing write to write briefly<br>
• Messages range up to 280 chars pe Twitter<br>• A form of micro-blogging, allows<br>writing brief text updates to send to<br>friends/interested parties<br>• Messages range up to 280 chars per post,<br>• People use Twitter to report events and journalists get<br>lead + source

- forcing writer to write briefly
- lead + sources.

© Bharati Vidyapeeth's Institute of Computer Applications and Management, New Delhi-63, by Ms. Sakshi Aggarwal, Asst. Prof., BVICAM U1.61

ethicapethian<br>Institute of Management, New Delhi-63, by Ms. Sakshi Aggarwal, Asst. Prof., BVICAM

- stories **states** and the state of the state of the state of the state of the state of the state of the state of the state of the state of the state of the state of the state of the state of the state of the state of the st
- **For the United School School School School School School School School School School School School School School School School School School School School School School School School School School School School School Sch Twitter**<br>
• A form of micro-blogging, allows<br>
writing brief text updates to send to<br>
friends/interested parties<br>
• Messages range up to 280 chars per post,<br>
forcing writer to write briefly<br>
• People use Twitter to report participate in conversations taking place or monitor trends and broaden a pool of resources. • A form of micro-blogging, allows<br>
if instead of traditional way of the seasons respectively.<br>
• Messages range up to 280 chars per post,<br>
• People use Twitter to report events and journalists get<br>
• People use Twitter to enting brief text updates to send to<br>
• Messages range up to 280 chars per post,<br>
• Creople use Twitter to report events and journalists get<br>
• People use Twitter to report events and journalists get<br>
• Real + sources.<br>
• Forcing writer to write briefly<br>
• People use Twitter to report events and journalists get<br>
• Lead + sources.<br>
• Can be used by news organizations to update headlines or link to<br>
• Can be used by news organizations to upda • People use Twitter to report events and journalists get<br>
lead + sources.<br>
• Can be used by news organizations to update headlines or link to<br>
• Can be used by news organizations to update headlines or link to<br>
• to the s • Can be used by news organizations to update headlines or link to<br>
• Can be used by news organizations to update headlines or link to<br>
• broadtrone apolo frescources.<br>
broadtone apolo frescources and<br>
• Instead of traditi • Can be used by news organizations to update headlines or link to<br>
• Stroites<br>
• Twitter provides interaction with audence, allowing reporters to<br>
broaden a pool of resources.<br>
• Instead of activitional way of gathering s stories<br>
• Twitter provides interaction with audience, allowing reporters to<br>
• participate in conversations taking place or monitor trends and<br>
• Instead of traditional way of gathering suggestions from fellow<br>
• Cenotes,
- reporters, Twitter allows you to ask wider audience.
- version can be edited accordingly

### Writing for Twitter

- understand journalistic applications
- points per post)

- 
- and drop articles unless needed participate in conversations taking place or monitor trends and<br>
• Instead of fraditional way of gathering suggestions from fellow<br>
• reporters, Twitter allows you to ask wider audience.<br>
• Can be edited accordingly<br>
• wri • Instead of traditional way of gathering suggestions from fellow<br>• Can be used to get feedback before publishing an article and final<br>• Can be used to get feedback before publishing an article and final<br>• Theret way is to reporters, Twitter allows you to ask wider audience.<br>
• Can be used to get feedback before publishing an article and final<br>
• version can be edited accordingly<br>
• Best way is to read and understand what others are reportin • Can be used to get feedback before publishing an article and final<br>• version can be edited accordingly<br>Writing for Twitter<br>• Best way is to read and understand what others are reporting, to<br>the declinate mean every tweet **France Theorem and understand what others are reporting, to**<br> **•** Best way is to read and understand what others are reporting, to<br> **•** Exist wise to read and understand what others are reporting, to<br> **•** Can use capital • Best way is to read and understand what others are reporting, to<br>
• Limited chars mean every tweet should have limited info (1-2<br>
• Limited chars mean every tweet should have limited info (1-2<br>
• Can use capital letters
- mind, don't use offensive language
- 
- 
- 
- 
- 
- 

- 
- 
- -Advice to reduce word count:
- Use images and hashtags if they support the message<br>• Be careful with abbreviations, cut out unneeded words<br>**-Advice to reduce word count:**<br>• Make things plural to omit articles eg. A teacher needs<br>• to know-Teachers nee • Use images and hashtags if they support the message<br>• Be careful with abbreviations, cut out unneeded words<br>• Advice to reduce word count:<br>• Make things plural to omit articles eg. A teacher needs<br>• Turn phrases into adj • Make things plural to omit are the message<br>• Use images and hashtags if they support the message<br>• Recareful with abbreviations, cut out unneeded words<br>• Make things plural to omit articles eg. A teacher needs<br>• to knowto know-Teachers need to know. • Use images and hashtags if they support the message<br>• Be careful with abbreviations, cut out unneeded words<br>• Make things plural to omit articles eg. A teacher needs<br>• Make things plural to omit articles eg. A teacher ne • Use images and hashtags if they support the message<br>• Be careful with abbreviations, cut out unneeded words<br>• Advice to reduce word count:<br>• Make things plural to omit articles eg. A teacher needs<br>to know-Teachers need t • Get rid of passive voice: the study is focused on-the study in the study is focused on-the value of particles eq. A teacher needs to know. Teachers need to know.<br>• Thake things plura to omit attribute is g. A teacher nee
- urban communities-urban schools
- that-because, in order to-to

.<br>Deeth's Institute of Computer Applications and Management, New Delhi-63, by Ms. Sakshi Aggarwal, Asst. Prof., BVICAM

study focuses on

- 
- Use images and hashtags if they support the message<br>• Be careful with abbreviations, cut out unneeded words<br>• Make things plural to omit articles eg. A teacher needs<br>to know-Teachers meed to know.<br>• Turn phrases into ari • Use images and hashtags if they support the message<br>• Use careful with abbreviations, cut out unneeded words<br>• Advice to reduce word count:<br>• Make things plural to omit articles eg. A teacher needs<br>• Turn mith-word phare "In other words," with a lucid explanation, get rid of the first sentence and start with the second. For the there is need to know the state of the transformation of the state of the state of the state of the state of the state of the state of the state of the state of the state of the state of the state of the state of t
- 
- A perfect tweet is:  $\frac{1}{10}$  and the most important words at the start of the tweet to catch a follower's eye.

exter Applications and Management, New Delhi-63, by Ms. Sakshi Aggar

• Scannable. Write simply and concisely. You want followers to "get" it in the first go.

- Specific. Make your content valuable and useful. Make it matter to your followers.
- Active. Use strong verbs and skip the adjectives and adverbs.
- Focused. Limit yourself to one idea per tweet. The rest can go in a blog post.
- Compelling. Give followers a reason to click through. Clickbait headlines work for a reason!
- Short. You may have 280 characters now, but you don't have to use them all!
- On brand. Your tweets should sound like you. Re-read to check you're on brand

# Facebook

Facebook<br>• FB describes itself as a "social utility that<br>connects people with friends and others<br>• Who work, study, and live around them."<br>• Millions use it to keep up with friends, upload photos,<br>• Can be an effective too connects people with friends and others who work, study, and live around them." **Facebook**<br>• FB describes itself as a "social utility that<br>connects people with friends and others<br>who work, study, and live around them."<br>• Millions use it to keep up with friends, upload photos,<br>share links and videos, a Facebook<br>• FB describes itself as a "social utility that<br>connects people with friends and others<br>who work, study, and live around them."<br>• Millions use it to keep up with friends, upload photos,<br>share links and videos, and **Facebook**<br>
• FB describes itself as a "social utility that<br>
who work, study, and live around them."<br>
• Millions use it to keep up with friends, upload photos,<br>
• Share links and videos, and know people<br>
• Can be an effect **Facebook**<br>
• FB describes itself as a "social utility that<br>
connects people with friends and others<br>
who work, study, and live around them.<br>
• Millions use it to keep up with friends, upload photos,<br>
• San be an effective Facebook<br>
• FB describes itself as a "social utility that<br>
connects people with friends and others<br>
who work, study, and live around them.<br>
• Millions use it to keep up with friends, upload photos,<br>
• Stare links and video Facebook<br>
• FB describes itself as a "social utility that<br>
sconnects people with friends and others<br>
• Who work, study, and live around them.<br>
• Millions use it to keep up with friends, upload photos,<br>
• can be an effectiv • FB describes itself as a "social utility that<br>
who work, study, and live around them."<br>
• Millions use it to keep up with friends, upload photos,<br>
• Share links and videos, and know people<br>
• Can be an effective tool for

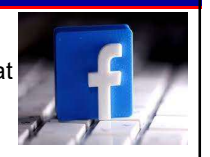

- share links and videos, and know people
- qualities and is accessible through app

.<br>peeth's Institute of Computer Applications and Management, New Delhi-63, by Ms. Sakshi Aggarwal, Asst. Prof., BVICAM

- 
- biographical details

- occupation, and other demographics.
- 

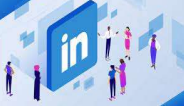

### business jargons LinkedIn

designed specifically for the business

• Millions use it to keep up with friends, upload photos,<br>share links and videos, and know people<br>can be an effective tool for journalists as it has pictorial<br>qualities and is a coessible through app<br>• Facebook is a good w community. The goal of the site is to allow registered members to establish and document networks of people they know and trust professionally.

eth's Institute of Computer Applications and Management, New Delhi-63, by Ms. Sakshi Aggar

© Bharati Vidyapeeth's Institute of Computer Applications and Management, New Delhi-63, by Ms. Sakshi Aggarwal U1 23 • Excellent for journalists to find sources, as it has name,<br>• excellent for journalists to find sources, as it has name,<br>• excellent denotes and avoid<br>• Write simple, clear, and avoid<br>
LinkedIn is a social networking site career, work migration trends in specific geographical locations, skill gaps in specific industries and what cities are "stickiest," i.e. areas that employees are less likely to move away from.

# Tips to write for LinkedIn?

- people
- Fips to write for LinkedIn?<br>• Lower the reading level so it is understood by most<br>• People<br>• Create a length that is optimal for the platform, people<br>• Seep readers engaged with perfect visual count<br>• Text posts can be 1,3 • Create a length that is optimal for the platform, people<br>• Create a length that is optimal for the platform, people<br>• Create a length that is optimal for the platform, people<br>• Keep readers engaged with perfect visual co also read long posts on LinkedIn (2k-3k words)
- 
- 
- Fips to write for LinkedIn?<br>• Lower the reading level so it is understood by most<br>• Create a length that is optimal for the platform, people<br>• also read long posts on LinkedIn (2k-3k words)<br>• Keep readers engaged with perf Figs to write for LinkedIn?<br>
• Lower the reading level so it is understood by most<br>
• People<br>
• Create a length that is optimal for the platform, people<br>
• Keep readers engaged with perfect visual count<br>
• Text posts can b  $\frac{1}{2}$ <br> **Figs to write for LinkedIn?**<br>
• Lower the reading level so it is understood by most<br>
people<br>
• Great ea length that is optimal for the platform, people<br>
• also read long posts on LinkedIn (2k-3k words)<br>
• Few 'successful', 'leaders'. • Consider the property of the pattern of the pattern of the pattern of the pattern in people<br>
people also read long posts on Linkelin (2k-3k words)<br>
• Create a length that is optimal for the plattom, people<br>
also read lon Tips to write for LinkedIn?<br>
• Lower the reading level so it is understood by most<br>
• Create a length that is optimal for the platform, people<br>
• class read long posts on LinkedIn (2k-3k words)<br>
• Keep readers engaged with • Lower the reading level so it is understood by most<br>• Create a length that is optimal for the platform, people<br>• Reep readers engaged with perfect visual count<br>• Few words proven to bring shares-habits', 'mistakes',<br>• Su People<br>
• Create a length that is optimal for the platform, people<br>
• also read long posts on Linkeldn (2k-3k words)<br>
• Keep readers engaged with perfect visual count<br>
• Text posts can be 1,300 characters<br>
• Few words prov • Create a length that is optimal for the platform, people<br>
also read long posts on Linkedin (2k-3k words)<br>
• Keep readers engaged with perfect visual count<br>
• Text posts can be 1,300 characters<br>
• Few words proven to brin also read long posts on LinkedIn (2k-3k words)<br>
• Text preaders engaged with perfect visual count<br>
• Tew words proven to bring shares-'habits', 'mistakes',<br>
• Successful', 'leaders'.<br>
• Successful', 'leaders'.<br>
• Successfu • Keep readers engaged with perfect visual count<br>• Few words proven to bring shares-habits', 'mistakes',<br>• 'successful', 'leaders'.<br>• 'successful', 'leaders'.<br>• 'successful', 'leaders'.<br>• 'successful', 'leaders'.<br>• 'succes • Text posts can be 1,300 characters<br>• Few words proven to bring shares-'habits', 'mistakes',<br>
"successful", "leaders".<br>
"successful", "leaders".<br>
"<br>
"with the stream when we have the stream with the stream with the stream • Few words proven to bring shares-habits', 'mistakes',<br>
"successful", "leaders'.<br>
"<br>
<del>on system word account account account account account account account account account account account account.</del><br>
The instagram<br>
• YouT

.<br>Tati Vidyapeeth's Institute of Computer Applications and Management, New Delhi-63, by Ms. Sakshi Aggarwal, Asst. Prof., BVICAM

# Other Forms of New Media

- 
- 
- 
- 
- 
- 
- 
- 
- **Bharati Vidyapeeth's Institute of Computer**

# Tips for Social Media Writing

Other Forms of New Media<br>
IMSpace Ministapp<br>
International Telegram<br>
YouTube<br>
Coogle+<br>
The Shaphat<br>
Pinterest<br>
Pinterest<br>
DinkedIn<br>
DinkedInternational of your post at the top of your mind<br>
The form Social Media Writing<br>
T 2. Write competent<br>
2. Would be completed that the competition of the competition of the competition of the competition<br>
2. Write competition<br>
2. Write competition<br>
2. Write competiting the competition of the competition o

- 
- 3. Make every word count
- 4. Keep it simple
- 5. Provide context
- 6. Use of graphics
- 7. Consider the reader

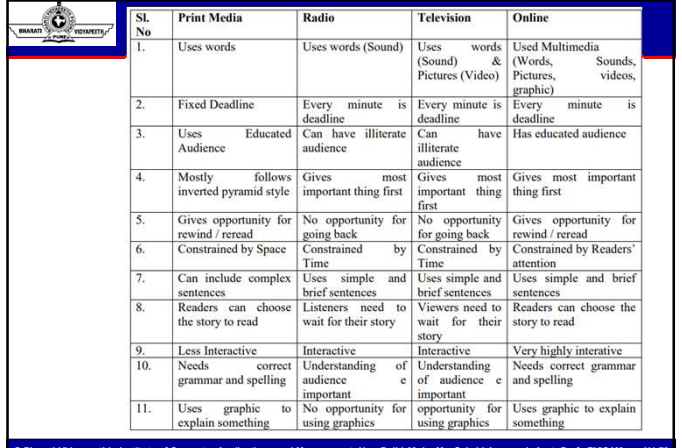

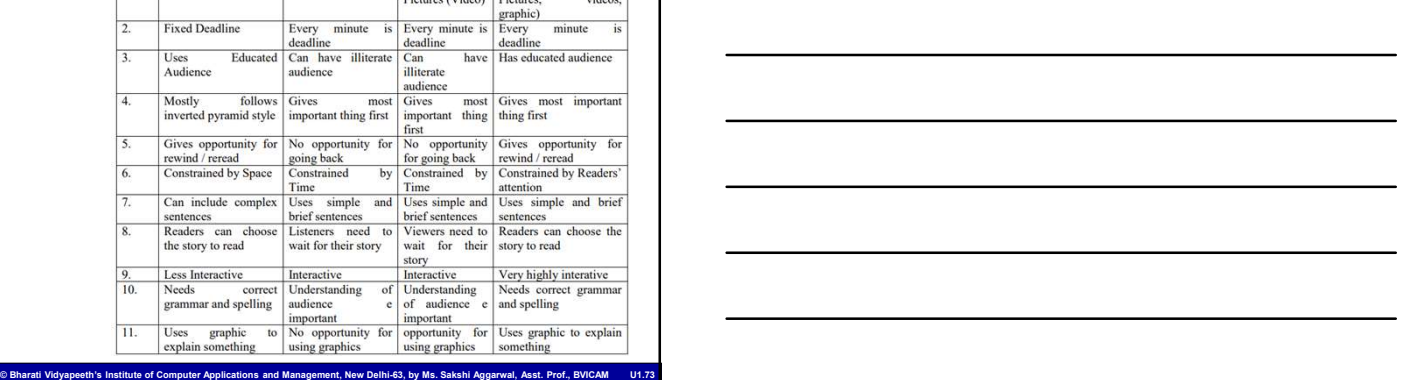

# Maintaining Digital Databases

• Data: Data is the basic raw facts and figures -One can organize data into tables, rows, columns, and index it to make it easier to find relevant information -Ex: a name, a digit, a picture etc.<br>• Database: It is an organized collection of related data

so that it can be easily accessed and managed. The data is stored in formatted way which is shared by multiple users.

-Ex. The names, telephone numbers and addresses of all the people you know

© Bharati Vidyapeeth's Institute of Computer Applications and Management, New Delhi-63, by Ms. Sakshi Aggarwal, Asst. Prof., BVICAM U1.74

O

### • Database Management System:

A DBMS is a set of programs that controls creation, storage, management, and retrieval of data in a database.

Computer Comparing the System:<br>
A Distol's is a set of programs that contribute creation,<br>
A Distolve Soncials of Collection of related data and refers to<br>
A Distolve Soncials of Collection of related data and refers to<br> A DBMS consists of collection of related data and refers to a set of programs for defining, creation, maintenance and manipulation of a database.

© Bharati Vidyapeeth's Institute of Computer Applications and Management, New Delhi-63, by Ms. Sakshi Aggarwal, Asst. Prof., BVICAM U1.75

Ex: MS-Access, Oracle, MySQL, Sybase, IBM DB2, etc.

# Use of DBMS -Corporate - Railway reservation -Telecommunication industry -Banks -Libraries -Hotels -Airlines -Colleges/Universities • Controls de Controls de Controls de Controls de Controls de Controls de Controls de Controls de Controls de Controls de Controls de Controls de Controls de Controls de Controls de la redundancy (data which is no longer n **Second CONSET ASSES And The CONSET ASSES AND ASSESS AND ASSESS AND A COLLOGES/Universities**<br> **• Colloges/Universities**<br>
• Colloges/Universities<br>
• Colloges/Universities<br>
• Controls data redundancy (data which is no longer **Corporate**<br>
Corporate<br>
Telecommunication industry -Banks<br>
-Thecommunication industry -Banks<br>
-Colleges/Universities<br>
-Colleges/Universities<br>
-Colleges/Universities<br>
-Colleges/Universities<br>
-Colleges/Universities<br>
-College Corporate<br>
• Telecommunication industry -Banks<br>
• Hotels<br>
• Colleges/Universities<br>
• Colleges/Universities<br>
• Controls data redurdancy (data which is no longer<br>
• Characteristics of Database<br>
• Controls data redurdancy (da • Intercommunication industry --banks<br>• Ithis Airlines<br>• Colleges/Universities<br>• Colleges/Universities<br>• Controls data redundancy (data which is no longer<br>• Centrols data redundancy (data which is no longer<br>• Finforces use • Colleges/Universities<br>• Colleges/Universities<br>• Characteristics of Database<br>• Controls data redundancy (data which is no longer<br>• Centrols data redundancy (data which is no longer<br>• Enforces user defined rules.<br>• Ensures

# Characteristics of Database

New Delhi-63, by Ms. Sakshi Aggarwal, Asst. Prof., BVI

- 
- 
- 
- procedures.<br>• It has central dictionary to store information pertaining to
- data and its manipulation.<br>• Enforces data access authorization.
- 

- new approach was required. Hence a database approach emerged.
- Computer Computer Institute of Computer Applications and Management, New Delhi-63, by Ms. Sakshi Aggarwal U1 26<br>
Suppose the metal at all the ministery and the control of Colection of Indian and Colection of data.<br>
The in Why Database?<br>
• In order to overcome the limitation of a file system, a<br>
new approach emerged.<br>
• A database is a persistent collection of logically related<br>
data. The initial attempts were to provide a centralized<br>
colle **CRIFRICICITSITCS OF DRIRIDATS**<br>
• Enforces use defined rules.<br>
• Enforces use defined rules.<br>
• Enforces data sharing.<br>
• It has entral dictionary to store information pertaining to<br>
data and its manipulation.<br>
• Enforces • Enforces user defined rules.<br>• Presures data sharing.<br>• It has automatic and intelligent backup and recovery<br>
the a and its manipulation.<br>• A data and its manipulation.<br>• A friorces data access authorization.<br>• A databas data. The initial attempts were to provide a centralized collection of data. • Chococal Contains not the self described and and this manipulation.<br>• Enforces data access authorization.<br>• Enforces data access authorization.<br>• In order to overcome the limitation of a file system, a<br>• In order to over
	- only the data sharing but integration of data of an organization in a single database.

• A small database can be handled manually but for a<br>large database and having multiple users it is difficult to<br>maintain it. Hence, a computerized database is useful.<br>The **advantages of database system** over traditional,<br> large database and having multiple users it is difficult to maintain it. Hence, a computerized database is useful. • A small database can be handled manually but for a<br>large database and having multiple users it is diffucult to<br>maintain it. Hence, a computerized database is useful.<br>The **advantages of database system** over traditional,<br> Anywhere (Office, Residence, Travel)<br>
Diago dialabase and having multiple users it is difficult to<br>
maintain it. Hence, a computerized dialabase is setern over traditional,<br>
Den darbanes of database system over traditional

-The advantages of database system over traditional,

- paper based methods of record keeping are:<br>• Compactness: No need for large amount of paper files
- Speed: The machine can retrieve and modify the data faster way then human being<br>• Less drudgery: Much of the maintenance of files by
- hand is eliminated

eti Vidyapeeth's Institute of Computer Applications and Management, New Delhi-63, by Ms. Sakshi Aggarwal, Asst. Prof., BVICAM U

- Accuracy: Accurate, up-to-date information is fetched as per requirement of the user at any time.
- maintain it. Hence, a computerized database is useful.<br>
The advantages of database system over traditional,<br>
The advantages of database system over traditional,<br>
Speed: The machine can retireve and modify the data<br>
Speed: The advantages of database system over traditional,<br>
For compactness: No need for large amount of paper flies<br>
Facebook of record keeping are:<br>
Show that the machine can retrive and modify the data<br>
taster way then human b mapper based methods of record keeping are:<br>
• Compactness: No need for large amount of paper files<br>
• Speed: The machine can retrieve and modify the data<br>
faster way then human being<br>
hand is ellminated<br>
hand is ellminate
- 
- 

- 
- **Example 2011**<br>
 Accuracy: Accurate, up-to-date information is fetched<br>
 as per requirement of the user at any time.<br>
 Access-Anytine (24\*7)<br>
Hy Anyone<br>
 Open access and sharing of information<br>
 Greater variety of inf **• Accuracy:** Accurate, up-to-date information is fetched<br>
• Access-Anyline (24T)<br>
• Anywhere (Office, Residence, Travel)<br> **Anywhere (Office, Residence, Travel)**<br>
• Sy Anyone<br>
• Speaker variety of information<br>
• Greater va • Accuracy: Accurate, up-to-date information is fetched<br>
as per requirement of the user at any time.<br>
• Access-Anytime (24\*7)<br>
By Anyone<br>
• Open access and sharing of information<br>
• Greater variety of information<br>
• Greate support the creation, maintenance, management, access to, and preservation of digital content.

# Disadvantages of DBMS:

- cost is high
- Computer of Computer are different in that they are designed to<br>
biggail libraties are different in that they are designed to<br>
support the creation, maniferance, management,<br>
access to, and preservation of digital content Anywhere (Office, Residence, Travel)<br>
1. Open access and sharing of information<br>
1. Greater variety of information<br>
1. Greater variety of information<br>
1. Dep-to-date ness<br>
1. Dep-to-date ness<br>
1. Digital libraries are diff 2. Open access and sharing of information<br>
2. Greater variety of information<br>
2. The processing overhead by the DBMS for the DBMS for the DBMS for the DBMS for the DBMS for the DBMS for the DBMS for the DBMS for the DBMS f implementation of security, integrity and sharing of the data. (large communication for even simple operations.)

eth's Institute of Computer Applications and Management, New Delhi-63, by Ms. Sakshi Aggar

# Ó.

3. Centralized database control

4. Setup of the database system requires more knowledge, money, skills, and time.

5. The complexity of the database may result in poor performance.

© Bharati Vidyapeeth's Institute of Computer Applications and Management, New Delhi-63, by Ms. Sakshi Aggarwal, Asst. Prof., BVICAM U1.82

# Types of digital library content:

- Text documentatized database control<br>
4. Setup of the database system requires more<br>
finowledge, money, skills, and time.<br>
5. The complexity of the database may result in poor<br>
performance.<br>
 Text documents (articles, r thesis, reports, etc.) 4. Setup of the database system requires more<br>
showledge, money, skills, and time.<br>
5. The complexity of the database may result in poor<br>
performance.<br>
<br> **Figure of digital library content:**<br>
• Text documents (articles, re A throwing the money, skills, and time.<br>
• G. The complexity of the database may result in poor<br>
performance.<br>
• The database of digital library content:<br>
• The database is a throwing the station of the money of digital li • 5. The complexity of the database may result in poor<br>
performance.<br>
• Images and graphics (articles, reports, books, newspapers,<br>
• Types of digital library content:<br>
• Text documents (articles, reports, books, newspaper
- 
- 
- 

.<br>Ins and Management, New Delhi-63, by Ms. Sakshi Aggarwal, Asst. Prof., BVIC.